### Accessibility Workshop: Building a Digitally Inclusive Brand

with:

Matt Christie | UX/UI Design Strategist

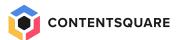

#### Today's Agenda

- Accessibility: The Obligation and Opportunity
- Identifying & Addressing Impairments
- Live Website Audit

#### Question For the Audience

## What does it mean to be a Digitally Accessible brand?

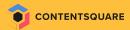

"The power of the web is in its universality.

\_\_\_

Access by everyone regardless of disability is an essential aspect".

Tim Berners-Lee, inventor of the World Wide Web

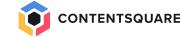

#### 1B+ People in the World

have some type of impairment affecting their ability to read the web

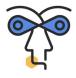

1 in 25 people are blind or vision impairment

285M affected

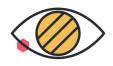

1 in 12 men are color blind

300M affected

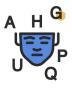

1 in 10 people have **Dyslexia** 

700M affected

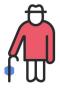

1 in 11 people are 65+ today and 1 in 6 by 2050

600M affected

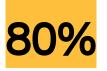

80% of disabilities are invisible

#### In the Meantime

**70%** 

Of digital content is not accessible to them

80% of news sites
2/3 of eCommerce websites
70 of public service websites

71%\* of disabled customers with accessibility needs leave a website they find difficult to use

82%\* of clients with accessibility needs would want to spend more time on websites if they were more accessible.

95%\* of health professionals recommend to adapt texts for students with dyslexia

#### The Opportunity

The disability market is larger than China and is emerging as other markets have in the past.

1+ billion people

\$6.9 trillion
annual
disposable
income

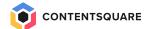

#### Five themes of the Accessibility Business Case

#### **Innovation**

Diverse ideas create new opportunities

#### Inclusion

Inclusive design leaves no one behind

#### **Brand**

An inclusive brand outperforms

#### **Productivity**

Accessible solutions boost productivity for everyone

#### Compliance

Raising the bar reduces the risks

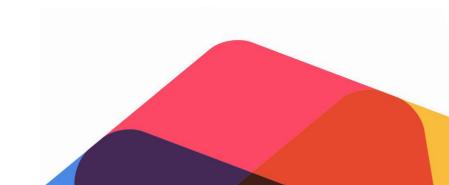

# Identifying & Addressing Impairments

"Web Content Accessibility
Guidelines (WCAG) 2.1 defines how to
make Web content more accessible
to people with disabilities".

w3

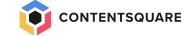

Many organisations are waking up to the fact that embracing accessibility leads to multiple benefits – reducing legal risks, strengthening brand presence, improving customer experience and colleague productivity.

Paul Smyth, Head of Digital Accessibility (Barclays)

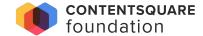

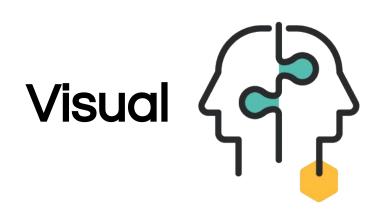

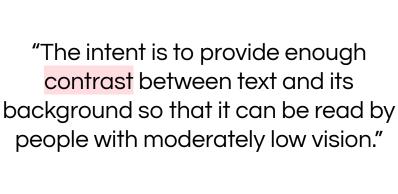

<u>Understanding Success Criterion 1.4.3:</u> <u>Contrast (Minimum)</u>

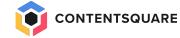

#### Question For the Audience

## What are the acceptable ratios when it comes to color contrasting?

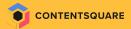

#### What is a contrast ratio?

The **contrast ratio between 2 colours** is a **number** between **1 (same colour)** and **21 (black/white)** resulting from a calculation

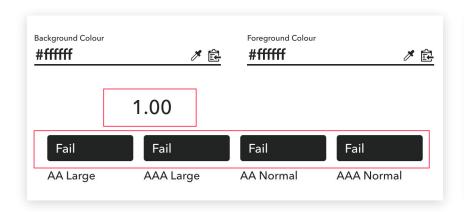

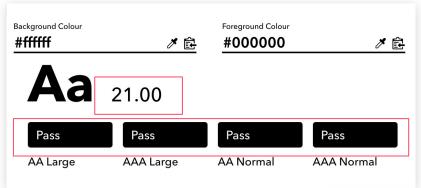

The **contrast ratio** between **text colour** and **background colour** needs to be **equal or superior** to:

- 4.5:1
- **3.1** for
  - Bold text >= 18.5px
  - Large text >= 24px

#### Example

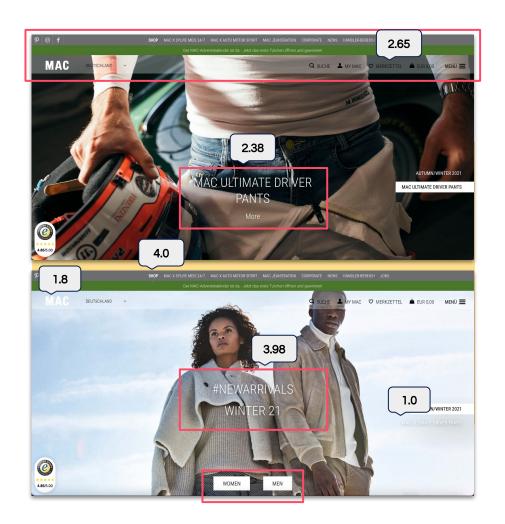

#### **Contrast Tools**

#### **Color Contrast Analyzer**

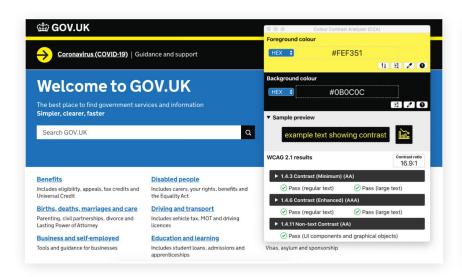

#### **Color Contrast Checker**

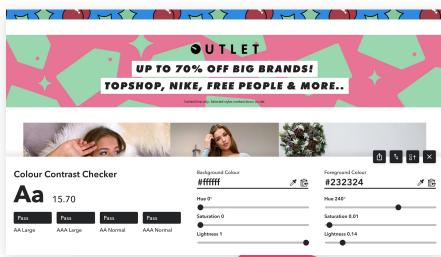

#### Text & Typography

- → Body Text 16px (browsers default text size)
  - ♦ No lower than 14px
- → Optimum line length: between 50 and 80 characters
- → Do not justify text!
- → Avoid full caps for blocks of text
- → Use headings, lists and paragraphs

#### Fonts Ninja

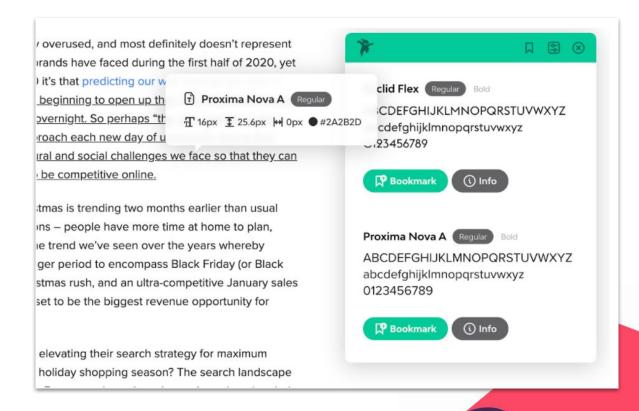

## Motor/ Cognitive

Some users find it difficult or impossible to use a mouse/trackpad or touchscreen

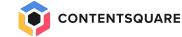

#### On Most Web Browsers

You can use your keyboard alone - without a mouse or trackpad - to navigate the content of the page.

- → Tab Key:
  - Can be used to cycle through all interactive elements on a page, from top to bottom
- → Shift + Tab key combination: 🏠 🤜
  - Can be used to cycle through all interactive elements on a page, from bottom to top
- → Enter or space keys:
  - These keys interact with elements activate links, check a box, display a dropdown menu

#### **Keyboard Accessible**

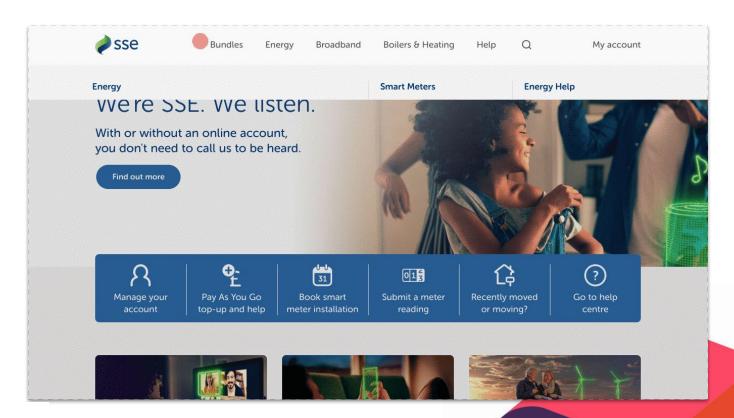

#### **Keyboard Inaccessible**

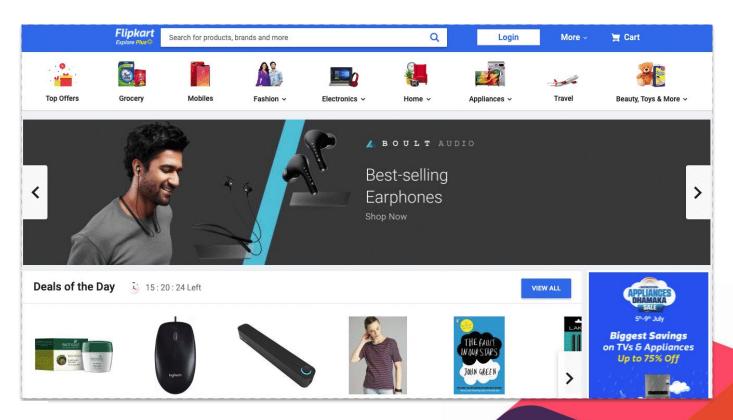

**FLIPKART** 

#### Keyboard Accessible

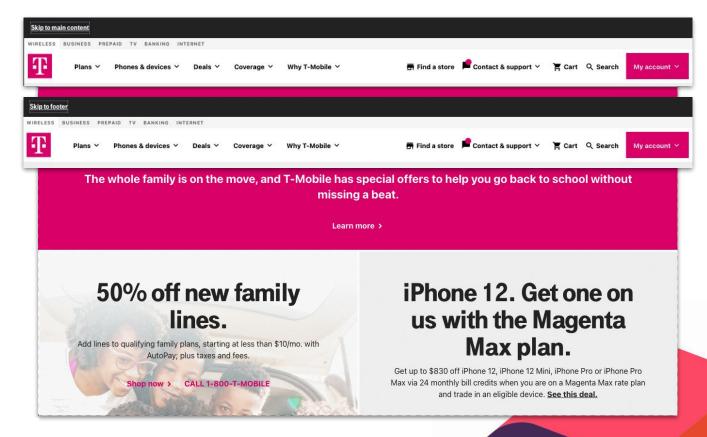

T-Mobile

#### Screen Reader - Labels and Links

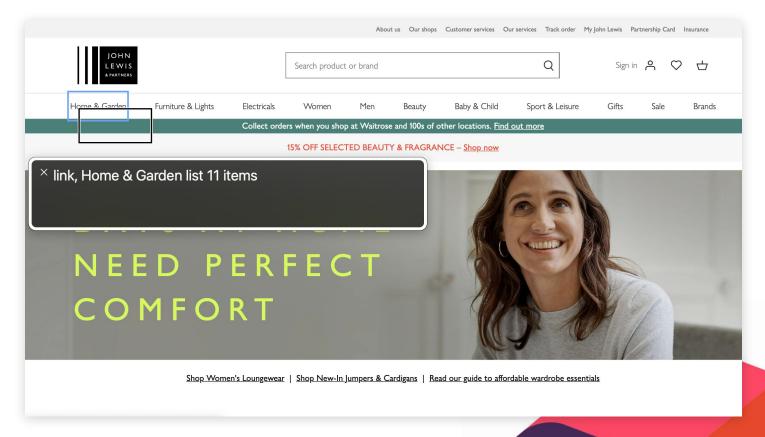

John Lewis

#### Screen Reader - Alt-text (Images)

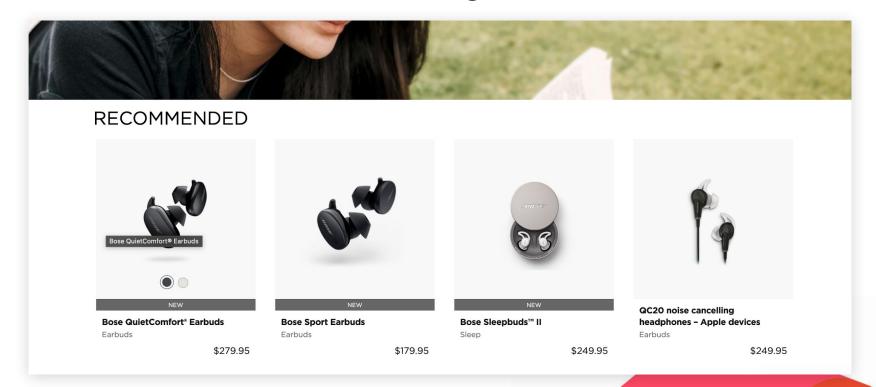

**BOSE** 

#### Checking Alt-Text (and More!)

#### **WAVE Evaluation Tool**

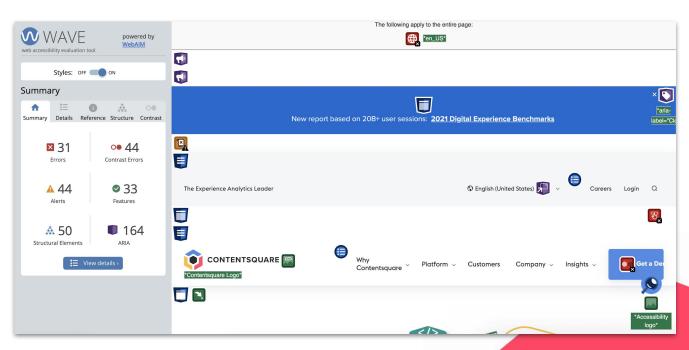

#### Tools (Links)

- → Colour Contrast Checker
- → Pika (Colour Contrast Checker)
- → Fonts Ninja
- → Stark (Figma Plugin)
- → WAVE
- → Accessibility Insights for the Web
- → Luciole (Accessible Font)

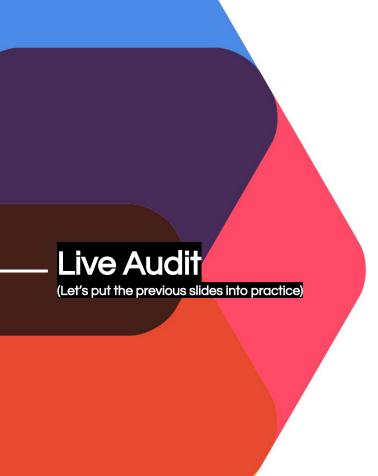

### BOODY

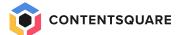